**Princeton University** 

**Computer Science 217: Introduction to Programming Systems** 

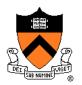

### Number Systems and Number Representation

**Q**: Why do computer programmers confuse Christmas and Halloween?

A: Because 25 Dec = 31 Oct

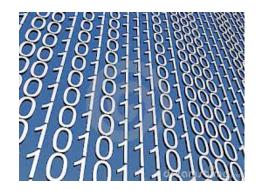

### **Goals of this Lecture**

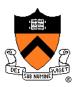

Help you learn (or refresh your memory) about:

- The binary, hexadecimal, and octal number systems
- Finite representation of unsigned integers
- Finite representation of signed integers
- Finite representation of rational (floating-point) numbers

#### Why?

• A power programmer must know number systems and data representation to fully understand C's primitive data types

Primitive values and the operations on them

### Agenda

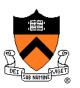

#### **Number Systems**

Finite representation of unsigned integers

- Finite representation of signed integers
- Finite representation of rational (floating-point) numbers

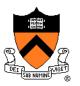

### **The Decimal Number System**

#### Name

• "decem" (Latin)  $\Rightarrow$  ten

#### **Characteristics**

- Ten symbols
  - 0 1 2 3 4 5 6 7 8 9
- Positional
  - 2945 ≠ 2495
  - $2945 = (2*10^3) + (9*10^2) + (4*10^1) + (5*10^0)$

(Most) people use the decimal number system

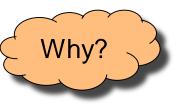

### **The Binary Number System**

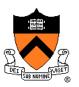

#### binary

*adjective:* being in a state of one of two mutually exclusive conditions such as on or off, true or false, molten or frozen, presence or absence of a signal. From Late Latin *bīnārius* ("consisting of two").

#### **Characteristics**

- Two symbols
  - 0 1
- Positional
  - 1010<sub>B</sub> ≠ 1100<sub>B</sub>

Most (digital) computers use the binary number system

Terminology

- **Bit**: a binary digit
- Byte: (typically) 8 bits
- Nibble (or nybble): 4 bits

Why?

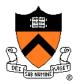

### **Decimal-Binary Equivalence**

D

| ecimal | Binary |   | Decimal | Binary |
|--------|--------|---|---------|--------|
| 0      | 0      |   | 16      | 10000  |
| 1      | 1      |   | 17      | 10001  |
| 2      | 10     |   | 18      | 10010  |
| 3      | 11     |   | 19      | 10011  |
| 4      | 100    |   | 20      | 10100  |
| 5      | 101    |   | 21      | 10101  |
| 6      | 110    |   | 22      | 10110  |
| 7      | 111    |   | 23      | 10111  |
| 8      | 1000   |   | 24      | 11000  |
| 9      | 1001   |   | 25      | 11001  |
| 10     | 1010   |   | 26      | 11010  |
| 11     | 1011   |   | 27      | 11011  |
| 12     | 1100   |   | 28      | 11100  |
| 13     | 1101   |   | 29      | 11101  |
| 14     | 1110   |   | 30      | 11110  |
| 15     | 1111   |   | 31      | 11111  |
|        |        | I | • • •   | •••    |

### **Decimal-Binary Conversion**

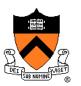

Binary to decimal: expand using positional notation

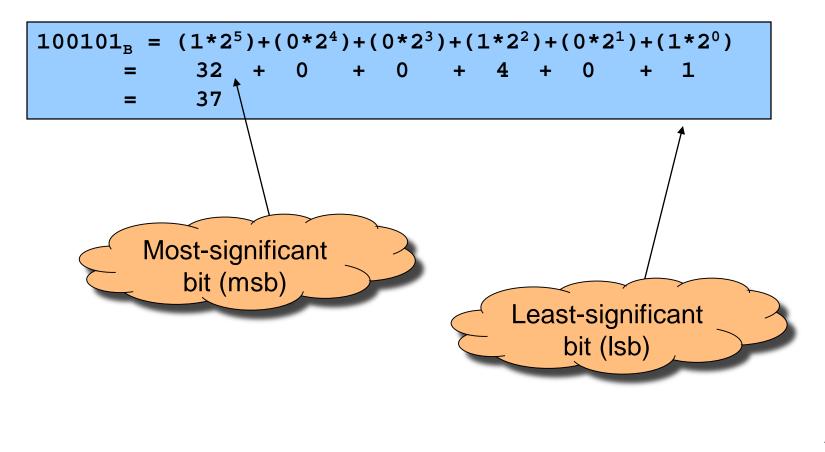

### Integer Decimal-Binary Conversion

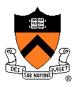

Integer Binary to decimal: expand using positional notation

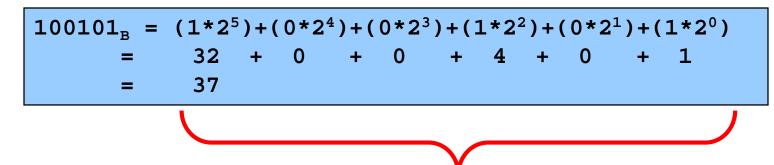

These are integers They exist as their pure selves no matter how we might choose to *represent* them with our fingers or toes

### **Integer-Binary Conversion**

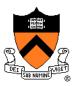

Integer to binary: do the reverse

• Determine largest power of 2 that's ≤ number; write template

 $37 = (?*2^5) + (?*2^4) + (?*2^3) + (?*2^2) + (?*2^1) + (?*2^0)$ 

• Fill in template

 $37 = (1*2^{5})+(0*2^{4})+(0*2^{3})+(1*2^{2})+(0*2^{1})+(1*2^{0})$  -325 -41
100101<sub>B</sub>
-1
0

### **Integer-Binary Conversion**

#### Integer to binary shortcut

• Repeatedly divide by 2, consider remainder

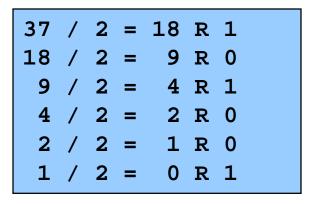

Read from bottom to top: 100101<sub>B</sub>

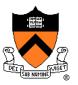

### **The Hexadecimal Number System**

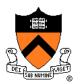

#### Name

- "hexa-" (Ancient Greek  $\xi\alpha$ -)  $\Rightarrow$  six
- "decem" (Latin)  $\Rightarrow$  ten

#### **Characteristics**

- Sixteen symbols
  - 0 1 2 3 4 5 6 7 8 9 A B C D E F
- Positional
  - $A13D_{H} \neq 3DA1_{H}$

Computer programmers often use hexadecimal or "hex"

• In C: **0x** prefix (**0xA13D**, etc.)

Why?

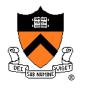

### Decimal-Hexadecimal Equivalence

|         |     |         |     | _ |             |
|---------|-----|---------|-----|---|-------------|
| Decimal | Hex | Decimal | Hex |   | Decimal Hex |
| 0       | 0   | 16      | 10  |   | 32 20       |
| 1       | 1   | 17      | 11  |   | 33 21       |
| 2       | 2   | 18      | 12  |   | 34 22       |
| 3       | 3   | 19      | 13  |   | 35 23       |
| 4       | 4   | 20      | 14  |   | 36 24       |
| 5       | 5   | 21      | 15  |   | 37 25       |
| 6       | б   | 22      | 16  |   | 38 26       |
| 7       | 7   | 23      | 17  |   | 39 27       |
| 8       | 8   | 24      | 18  |   | 40 28       |
| 9       | 9   | 25      | 19  |   | 41 29       |
| 10      | A   | 26      | 1A  |   | 42 2A       |
| 11      | В   | 27      | 1B  |   | 43 2B       |
| 12      | C   | 28      | 1C  |   | 44 2C       |
| 13      | D   | 29      | 1D  |   | 45 2D       |
| 14      | Е   | 30      | 1E  |   | 46 2E       |
| 15      | F   | 31      | 1F  |   | 47 2F       |
|         |     |         |     |   |             |

### **Integer-Hexadecimal Conversion**

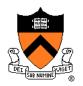

Hexadecimal to integer: expand using positional notation

$$25_{\rm H} = (2*16^{1}) + (5*16^{0})$$
  
= 32 + 5  
= 37

Integer to hexadecimal: use the shortcut

37 / 16 = 2 R 5 2 / 16 = 0 R 2 Read from bottom to top: 25<sub>H</sub>

### **Binary-Hexadecimal Conversion**

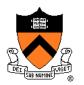

Observation:  $16^1 = 2^4$ 

• Every 1 hexadecimal digit corresponds to 4 binary digits

**Binary to hexadecimal** 

| <b>1010</b> 0001 <b>0011</b> 1101 <sub>B</sub> |   |   |                     |  |
|------------------------------------------------|---|---|---------------------|--|
| Α                                              | 1 | 3 | $D_{_{\mathrm{H}}}$ |  |

Hexadecimal to binary

A 1 3 D<sub>H</sub> 1010000100111101<sub>B</sub> Digit count in binary number not a multiple of  $4 \Rightarrow$ pad with zeros on left

Discard leading zeros from binary number if appropriate

Is it clear why programmers often use hexadecimal?

### iClicker Question

Q: Convert binary 101010 into decimal and hex

- A. 21 decimal, 1A hex
- B. 42 decimal, 2A hex
- C. 48 decimal, 32 hex
- D. 55 decimal, 4G hex

Hint: convert to hex first

### **The Octal Number System**

#### Name

• "octo" (Latin)  $\Rightarrow$  eight

#### **Characteristics**

- Eight symbols
  - 0 1 2 3 4 5 6 7
- Positional
  - 1743<sub>0</sub> ≠ 7314<sub>0</sub>

#### Computer programmers often use octal (so does Mickey!)

• In C: 0 prefix (01743, etc.)

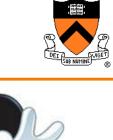

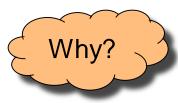

### Agenda

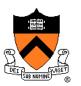

**Number Systems** 

Finite representation of unsigned integers

- Finite representation of signed integers
- Finite representation of rational (floating-point) numbers

### Integral Types in Java vs. C

| ×              | Java               |                                         | С                                          |                |         |      |
|----------------|--------------------|-----------------------------------------|--------------------------------------------|----------------|---------|------|
| Unsigned types | char //            | 16 bits                                 | unsigned<br>unsigned<br>unsigned           | short<br>(int) | /* Note | 2 */ |
| Signed types   | short //<br>int // | 8 bits<br>16 bits<br>32 bits<br>64 bits | signed<br>(signed)<br>(signed)<br>(signed) | int            | /* Note | 2 */ |

- 1. Not guaranteed by C, but on armlab, char = 8 bits, short = 16 bits, int = 32 bits, long = 64 bits
- 2. Not guaranteed by C, but on armlab, char is unsigned

To understand C, must consider representation of both unsigned and signed integers

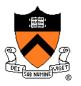

## **Representing Unsigned Integers**

#### **Mathematics**

Range is 0 to ∞

#### **Computer programming**

- Range limited by computer's word size
- Word size is n bits  $\Rightarrow$  range is 0 to  $2^n 1$
- Exceed range ⇒ overflow

#### Typical computers today

• n = 32 or 64, so range is 0 to  $2^{32} - 1 \text{ or } 2^{64} - 1$  (huge!)

**Pretend computer** 

• n = 4, so range is 0 to  $2^4 - 1$  (15)

Hereafter, assume word size = 4

• All points generalize to word size = 64, word size = n

### **Representing Unsigned Integers**

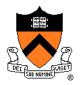

#### On pretend computer

| Unsigned |      |  |  |  |
|----------|------|--|--|--|
| Integer  | Rep  |  |  |  |
| 0        | 0000 |  |  |  |
| 1        | 0001 |  |  |  |
| 2        | 0010 |  |  |  |
| 3        | 0011 |  |  |  |
| 4        | 0100 |  |  |  |
| 5        | 0101 |  |  |  |
| 6        | 0110 |  |  |  |
| 7        | 0111 |  |  |  |
| 8        | 1000 |  |  |  |
| 9        | 1001 |  |  |  |
| 10       | 1010 |  |  |  |
| 11       | 1011 |  |  |  |
| 12       | 1100 |  |  |  |
| 13       | 1101 |  |  |  |
| 14       | 1110 |  |  |  |
| 15       | 1111 |  |  |  |
|          |      |  |  |  |

### **Adding Unsigned Integers**

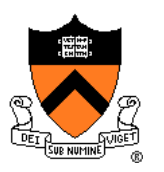

#### Addition

|      | 1                   |  |
|------|---------------------|--|
| 3    | 0011 <sub>B</sub>   |  |
| + 10 | + 1010 <sub>B</sub> |  |
|      |                     |  |
| 13   | 1101 <sub>B</sub>   |  |

Start at right column Proceed leftward Carry 1 when necessary

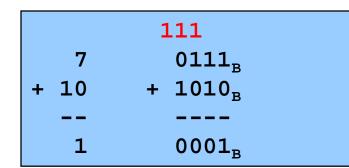

Results are mod 2<sup>4</sup>

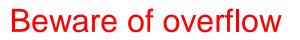

How would you detect overflow programmatically?

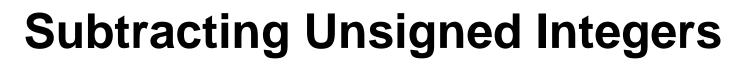

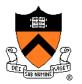

#### **Subtraction**

|     | 111                 |  |
|-----|---------------------|--|
| 10  | 1010 <sub>B</sub>   |  |
| - 7 | - 0111 <sub>B</sub> |  |
|     |                     |  |
| 3   | 0011 <sub>B</sub>   |  |

Start at right column Proceed leftward Borrow when necessary

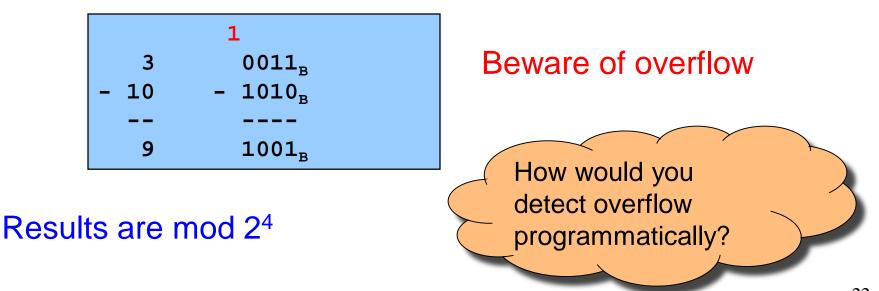

### **Shifting Unsigned Integers**

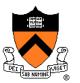

Bitwise right shift (>> in C): fill on left with zeros

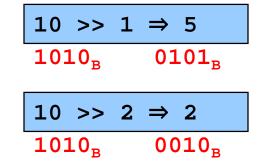

What is the effect arithmetically? (No fair looking ahead)

Bitwise left shift (<< in C): fill on right with zeros

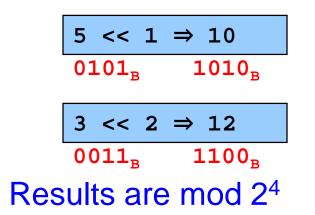

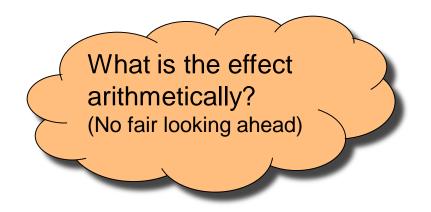

### Other Operations on Unsigned Ints

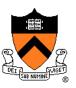

#### Bitwise NOT (~ in C)

• Flip each bit

$$\begin{array}{c} \sim 10 \implies 5 \\ 1010_{\rm B} \qquad 0101_{\rm B} \end{array}$$

#### Bitwise AND (& in C)

Logical AND corresponding bits

| 10  | 1010 <sub>B</sub>   |
|-----|---------------------|
| & 7 | & 0111 <sub>B</sub> |
| 2   | 0010 <sub>B</sub>   |

# Useful for setting selected bits to 0

### Other Operations on Unsigned Ints

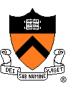

#### Bitwise OR: (| in C)

Logical OR corresponding bits

|  | 10<br>1 | 1010 <sub>B</sub><br>0001 <sub>B</sub> |
|--|---------|----------------------------------------|
|  |         |                                        |
|  | 11      | 1011 <sub>B</sub>                      |
|  |         |                                        |

Useful for setting selected bits to 1

#### Bitwise exclusive OR (^ in C)

• Logical exclusive OR corresponding bits

| 10   | 1010 <sub>B</sub>   |
|------|---------------------|
| ^ 10 | ^ 1010 <sub>B</sub> |
|      |                     |
| 0    | 0000 <sub>B</sub>   |

x ^ x sets all bits to 0

### iClicker Question

Q: How do you set bit "n" (counting lsb=0) of **unsigned** variable "u" to zero?

```
A. u &= (0 << n);
```

- B. u |= (1 << n);
- C. u &= ~(1 << n);
- D. u |= ~(1 << n);

```
E. u = ~u ^ (1 << n);
```

### Aside: Using Bitwise Ops for Arith

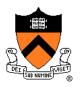

Can use <<, >>, and & to do some arithmetic efficiently

- $x * 2^{y} == x << y$ 
  - $3*4 = 3*2^2 = 3 << 2 \Rightarrow 12$
- $x / 2^{y} == x >> y$ 
  - $13/4 = 13/2^2 = 13 >> 2 \Rightarrow 3$

 $x % 2^{y} == x \& (2^{y}-1)$ 

• 
$$13\%4 = 13\%2^2 = 13\&(2^2-1)$$

| 13    | 1101 <sub>B</sub>   |
|-------|---------------------|
| & 3   | & 0011 <sub>B</sub> |
| <br>1 | 0001 <sub>B</sub>   |

Fast way to **multiply** by a power of 2

Fast way to **divide <u>unsigned</u>** by power of 2

Fast way to **mod** by a power of 2

Many compilers will do these transformations automatically!

### Aside: Example C Program

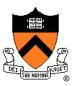

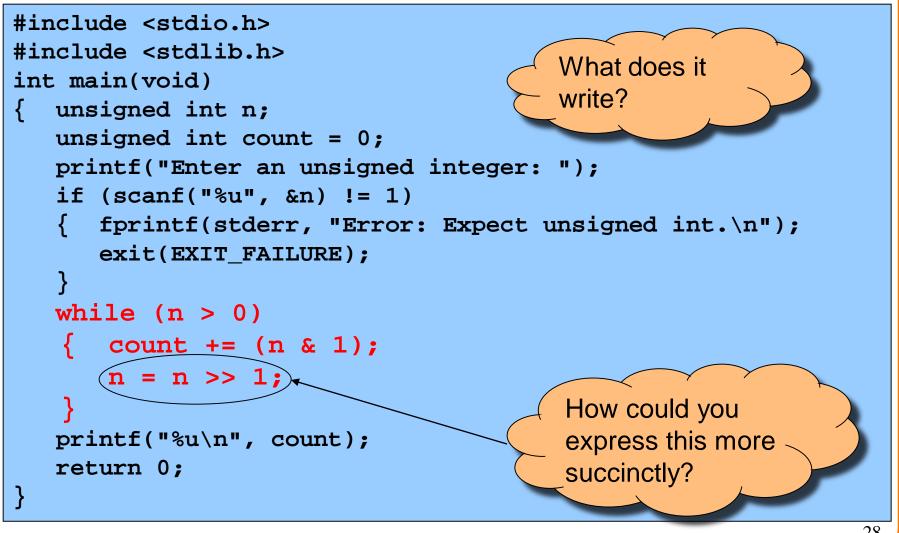

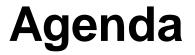

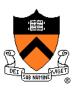

**Number Systems** 

Finite representation of unsigned integers

#### **Finite representation of signed integers**

Finite representation of rational (floating-point) numbers

### Sign-Magnitude

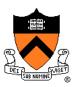

| <u>Integer</u> | Rep  |       |
|----------------|------|-------|
| -7             | 1111 |       |
| -6             | 1110 |       |
| -5             | 1101 |       |
| -4             | 1100 | Defir |
| -3             | 1011 | High- |
| -2             | 1010 |       |
| -1             | 1001 | 0     |
| -0             | 1000 | 1     |
| 0              | 0000 | Rema  |
| 1              | 0001 |       |
| 2              | 0010 | 0     |
| 3              | 0011 | 1     |
| 4              | 0100 |       |
| 5              | 0101 |       |
| 6              | 0110 |       |
| 7              | 0111 |       |
|                |      | I     |

Definition High-order bit indicates sign  $0 \Rightarrow \text{positive}$   $1 \Rightarrow \text{negative}$ Remaining bits indicate magnitude  $0101_B = 101_B = 5$  $1101_B = -101_B = -5$ 

### Sign-Magnitude (cont.)

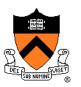

| Integer | Rep  |
|---------|------|
| -7      | 1111 |
| -6      | 1110 |
| -5      | 1101 |
| -4      | 1100 |
| -3      | 1011 |
| -2      | 1010 |
| -1      | 1001 |
| -0      | 1000 |
| 0       | 0000 |
| 1       | 0001 |
| 2       | 0010 |
| 3       | 0011 |
| 4       | 0100 |
| 5       | 0101 |
| 6       | 0110 |
| 7       | 0111 |
|         |      |

Computing negative neg(x) = flip high order bit of x  $neg(0101_B) = 1101_B$  $neg(1101_B) = 0101_B$ 

#### **Pros and cons**

- + easy for people to understand
- + symmetric
- two representations of zero
- need different algorithms to add signed and unsigned numbers

### **Ones' Complement**

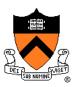

| IntegerRep-71000-61001-51010-41011-31100-21101-11110-011110000010001200103001140100501016011070111 | efinition<br>gh-order bit has weight -7<br>$10_{B} = (1*-7)+(0*4)+(1*2)+(0*1)$<br>= -5<br>$10_{B} = (0*-7)+(0*4)+(1*2)+(0*1)$<br>= 2 |
|----------------------------------------------------------------------------------------------------|----------------------------------------------------------------------------------------------------|
|----------------------------------------------------------------------------------------------------|----------------------------------------------------------------------------------------------------|

## **Ones' Complement (cont.)**

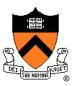

| Integer | Rep  |
|---------|------|
| -7      | 1000 |
| -6      | 1001 |
| -5      | 1010 |
| -4      | 1011 |
| -3      | 1100 |
| -2      | 1101 |
| -1      | 1110 |
| -0      | 1111 |
| 0       | 0000 |
| 1       | 0001 |
| 2       | 0010 |
| 3       | 0011 |
| 4       | 0100 |
| 5       | 0101 |
| 6       | 0110 |
| 7       | 0111 |
|         |      |

Computing negative neg(x) = -x  $neg(0101_B) = 1010_B$  $neg(1010_B) = 0101_B$ 

Similar pros and cons to sign-magnitude

### **Two's Complement**

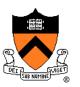

| IntegerRep-81000-71001-61010-51011-41100-31101-21110-111110000010001200103001140100501016011070111 | $\begin{array}{l} \text{hition} \\ \text{-order bit has weight -8} \\ D_{\text{B}} &= (1*-8)+(0*4)+(1*2)+(0*1) \\ &= -6 \\ D_{\text{B}} &= (0*-8)+(0*4)+(1*2)+(0*1) \\ &= 2 \end{array}$ |
|----------------------------------------------------------------------------------------------------|----------------------------------------------------------------------------------------------------|
|----------------------------------------------------------------------------------------------------|----------------------------------------------------------------------------------------------------|

### Two's Complement (cont.)

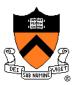

| Integer | Rep  |
|---------|------|
| -8      | 1000 |
| -7      | 1001 |
| -6      | 1010 |
| -5      | 1011 |
| -4      | 1100 |
| -3      | 1101 |
| -2      | 1110 |
| -1      | 1111 |
| 0       | 0000 |
| 1       | 0001 |
| 2       | 0010 |
| 3       | 0011 |
| 4       | 0100 |
| 5       | 0101 |
| 6       | 0110 |
| 7       | 0111 |
|         |      |

Computing negative neg(x) = -x + 1 neg(x) = onescomp(x) + 1  $neg(0101_B) = 1010_B + 1 = 1011_B$  $neg(1011_B) = 0100_B + 1 = 0101_B$ 

#### Pros and cons

- not symmetric ("extra" negative number)
- + one representation of zero
- + same algorithm adds unsigned numbers or signed numbers

### Two's Complement (cont.)

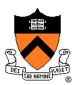

Almost all computers today use two's complement to represent signed integers

• Arithmetic is easy!

Is it after 1980? OK, then we're surely two's complement

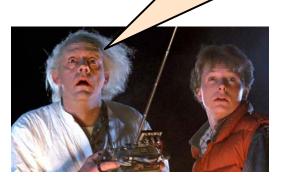

Hereafter, assume two's complement

### **Adding Signed Integers**

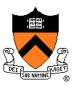

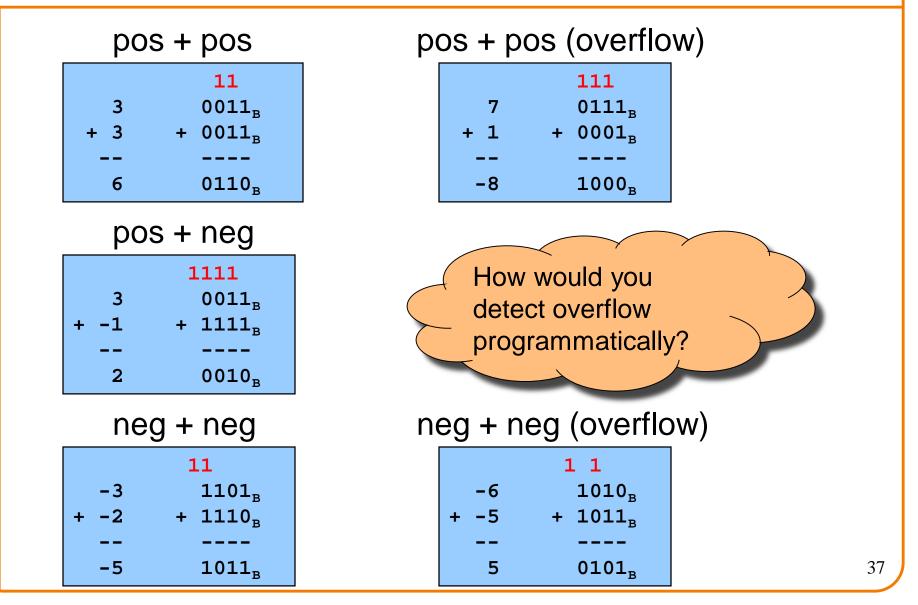

### **Subtracting Signed Integers**

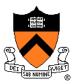

Perform subtraction<br/>with borrowsorCompute two's comp<br/>and add11<br/>3<br/>-4<br/>-1<br/>-111<br/> $1111_B$ 4<br/>-1<br/>-13<br/> $-1111_B$ 

|      | 111    |
|------|--------|
| -5   | 1011   |
| + -2 | + 1110 |
|      |        |
| -7   | 1001   |

### **Negating Signed Ints: Math**

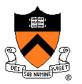

**Question**: Why does two's comp arithmetic work?

Answer:  $[-b] \mod 2^4 = [twoscomp(b)] \mod 2^4$ 

$$[-b] \mod 2^4$$

$$= [2^4 - b] \mod 2^4$$

$$= [2^4 - 1 - b + 1] \mod 2^4$$

$$= [(2^4 - 1 - b) + 1] \mod 2^4$$

=  $[onescomp(b) + 1] \mod 2^4$ 

=  $[twoscomp(b)] \mod 2^4$ 

See Bryant & O' Hallaron book for much more info

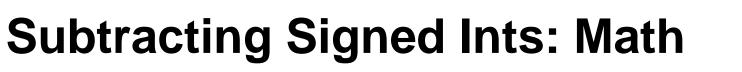

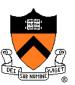

#### And so:

 $[a - b] \mod 2^4 = [a + twoscomp(b)] \mod 2^4$ 

$$[a - b] \mod 2^{4}$$

$$= [a + 2^{4} - b] \mod 2^{4}$$

$$= [a + 2^{4} - 1 - b + 1] \mod 2^{4}$$

$$= [a + (2^{4} - 1 - b) + 1] \mod 2^{4}$$

$$= [a + \text{onescomp}(b) + 1] \mod 2^{4}$$

$$= [a + twoscomp(b)] \mod 2^{4}$$

See Bryant & O' Hallaron book for much more info

### **Shifting Signed Integers**

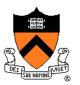

Bitwise left shift (<< in C): fill on right with zeros

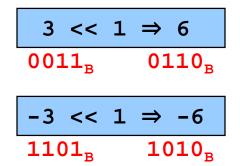

#### Results are mod 2<sup>4</sup>

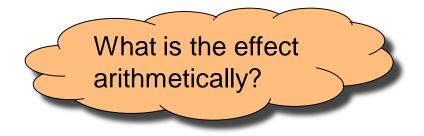

Bitwise right shift: fill on left with ???

# Shifting Signed Integers (cont.)

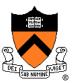

Bitwise arithmetic right shift: fill on left with sign bit

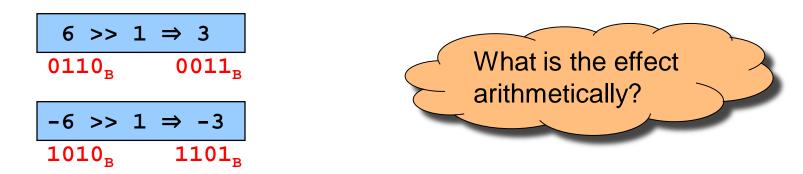

#### Bitwise logical right shift: fill on left with zeros

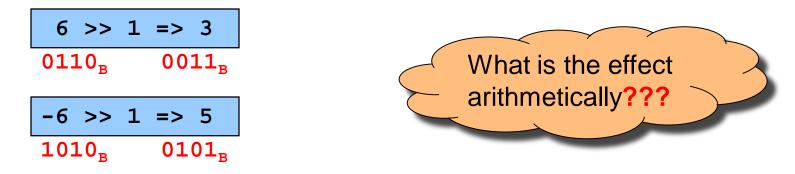

In C, right shift (>>) could be logical or arithmetic

- Not specified by standard (happens to be arithmetic on armlab)
- Best to avoid shifting signed integers

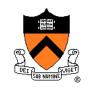

## **Other Operations on Signed Ints**

#### Bitwise NOT (~ in C)

• Same as with unsigned ints

### Bitwise AND (& in C)

Same as with unsigned ints

#### Bitwise OR: (| in C)

• Same as with unsigned ints

#### Bitwise exclusive OR (^ in C)

• Same as with unsigned ints

#### Best to avoid with signed integers

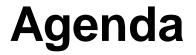

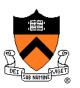

**Number Systems** 

Finite representation of unsigned integers

Finite representation of signed integers

Finite representation of rational (floating-point) numbers

### **Rational Numbers**

#### **Mathematics**

- A **rational** number is one that can be expressed as the **ratio** of two integers
- Unbounded range and precision

#### **Computer science**

- Finite range and precision
- Approximate using floating point number

### **Floating Point Numbers**

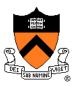

Like scientific notation: e.g., c is  $2.99792458 \times 10^8$  m/s

This has the form (multiplier) × (base)<sup>(power)</sup>

#### In the computer,

- Multiplier is called mantissa
- Base is almost always 2
- Power is called exponent

### **IEEE Floating Point Representation**

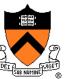

### Common finite representation: IEEE floating point

- More precisely: ISO/IEEE 754 standard
- Using 32 bits (type **float** in C):
  - 1 bit: sign (0⇒positive, 1⇒negative)
  - 8 bits: exponent + 127

#### Using 64 bits (type **double** in C):

- 1 bit: sign (0⇒positive, 1⇒negative)
- 11 bits: exponent + 1023
- 52 bits: binary fraction of the form

### **Floating Point Example**

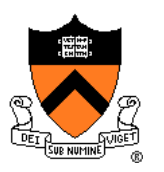

Sign (1 bit):

•  $1 \Rightarrow$  negative

32-bit representation

#### Exponent (8 bits):

- $10000011_{B} = 131$
- $\cdot$  131 127 = 4

#### Mantissa (23 bits):

- 1 +  $(1*2^{-1})+(0*2^{-2})+(1*2^{-3})+(1*2^{-4})+(0*2^{-5})+(1*2^{-6})+(1*2^{-7}) = 1.7109375$

Number:

•  $-1.7109375 * 2^4 = -27.375$ 

### When was floating-point invented?

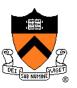

Answer: long before computers!

mantissa

noun

decimal part of a logarithm, 1865, from Latin *mantisa* "a worthless addition, makeweight," perhaps a Gaulish word introduced into Latin via Etruscan (cf. Old Irish *meit*, Welsh *maint* "size").

| COM | MON LOGARITHMS |
|-----|----------------|
|     |                |

log10x

| x 0 I 2 3 |       |      |      |      | 100,0000      | - 5  | 6    |      | 0    |                                                                                                    | $\Delta_{993}$ | Ľ | 2 | 3 |
|-----------|-------|------|------|------|---------------|------|------|------|------|----------------------------------------------------------------------------------------------------|----------------|---|---|---|
|           | 3     | 4    | 3    | 9    | 7             | 8    | 9.   | +    |      |                                                                                                    | Caller .       |   |   |   |
| 50        | -6990 | 6998 | 7007 | 7016 | 7024          | 7033 | 7042 | 7050 | 7059 | 7067                                                                                                    | 9              | I | 2 | 1 |
| 51        | .7076 | 7084 | 7093 | 7101 | 7110          | 7118 | 7126 | 7135 | 7143 | 7152                                                                                                    | 8              | I | 2 | 2 |
| 53        | .7160 |      | 7177 |      | 7193          | 7202 | 7210 |      | 7226 | and the second second second second second second second second second second second second second second second | 8              | I | 2 | 2 |
| 53        | .7243 | 7251 | 7259 | 7267 | 7275          | 7284 | 7292 | 7300 | 7308 | 7316                                                                                                    | 8              | I | 2 | 2 |
| 54        | .7324 | 7332 | 7340 | 7348 | 7356          | 7364 | 7372 | 7380 | 7388 | 7396                                                                                                    | 8              | I | 2 | 2 |
| 55        | .7404 | 7412 | 7419 | 7427 | 1 S S S S S S | 7443 | 7451 | 7450 | 7466 |                                                                                                    | 8              | T | 2 | 3 |

### **Floating Point Consequences**

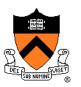

"Machine epsilon": smallest positive number you can add to 1.0 and get something other than 1.0

#### For float: $\varepsilon \approx 10^{-7}$

- No such number as 1.00000001
- Rule of thumb: "almost 7 digits of precision"

For double:  $\varepsilon \approx 2 \times 10^{-16}$ 

• Rule of thumb: "not quite 16 digits of precision"

These are all *relative* numbers

#### 51

### Floating Point Consequences, cont

Just as decimal number system can represent only some rational numbers with finite digit count...

• Example: 1/3 *cannot* be represented

Binary number system can represent only some rational numbers with finite digit count

• Example: 1/5 *cannot* be represented

#### Beware of roundoff error

- Error resulting from inexact representation
- Can accumulate
- Be careful when comparing two floating-point numbers for equality

| Decimal       | <u>Rational</u> |
|---------------|-----------------|
| <u>Approx</u> | <u>Value</u>    |
| .3            | 3/10            |
| .33           | 33/100          |
| .333          | 333/1000        |
| •••           |                 |

| Binary     | <u>Rational</u> |
|------------|-----------------|
| Approx     | <u>Value</u>    |
| 0.0        | 0/2             |
| 0.01       | 1/4             |
| 0.010      | 2/8             |
| 0.0011     | 3/16            |
| 0.00110    | 6/32            |
| 0.001101   | 13/64           |
| 0.0011010  | 26/128          |
| 0.00110011 | 51/256          |
| •••        |                 |

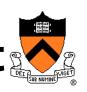

### iClicker Question

Q: What does the following code print?

```
double sum = 0.0;
int i;
for (i = 0; i < 10; i++)
    sum += 0.1;
if (sum == 1.0)
    printf("All good!\n");
else
    printf("Yikes!\n");
```

A. All good!

- B. Yikes!
- C. Code crashes
- D. Code enters an infinite loop

### **Summary**

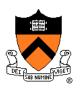

The binary, hexadecimal, and octal number systems Finite representation of unsigned integers

Finite representation of signed integers

Finite representation of rational (floating-point) numbers

#### Essential for proper understanding of

- C primitive data types
- Assembly language
- Machine language